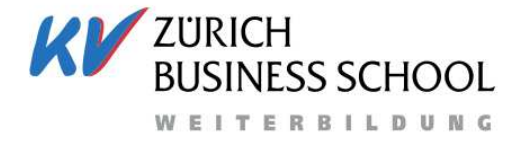

Mein Bildungspartner<sup>®</sup>

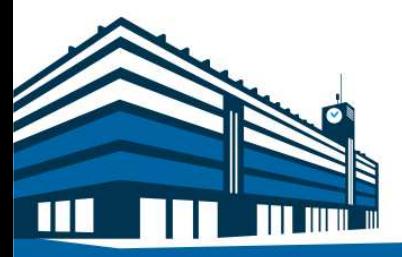

# **interaktive Touch Displays im Unterricht** Einführung, Anwendung und Erfahrung

Patrick Meyer, Leitung interne Weiterbildung

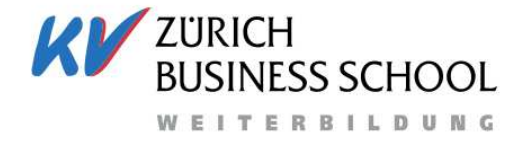

Mein Bildungspartner®

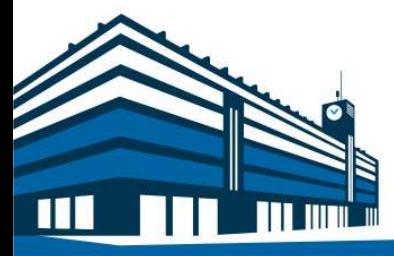

# Einführung

#### Einführung**Analyse Ausgangslage und Bedürfnisse**

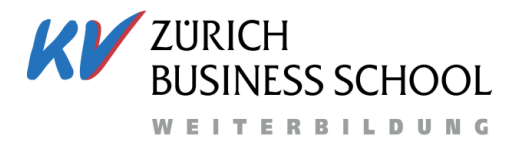

- Eingriff in den Gestaltungsraum Dozierender
- $\mathcal{L}_{\mathcal{A}}$ heterogene Vorkenntnisse
- Abwehrhaltung gegenüber IT
- Pilotgruppe Multiplikatoren

#### Einführung**Evaluation Unterstützungsformen und –mittel**

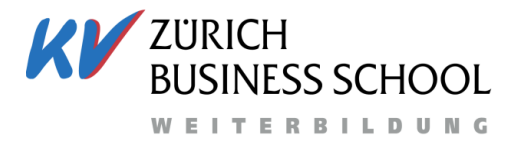

- **Heterogenes Umfeld vielseitiges Angebot**
- Online-Schulung (Form, Technologie)
- **Präsenzveranstaltungen**
- **Individuelle Gespräche**
- **Erreichbarkeit (mündlich und schriftlich)**
- **Peer-Coachings, Best-Practice**

#### Einführung**Produktion Schulungsfilme**

- $\mathcal{L}_{\text{max}}$ Drehbücher
- **Testimonials**
- **Pilotgruppe**

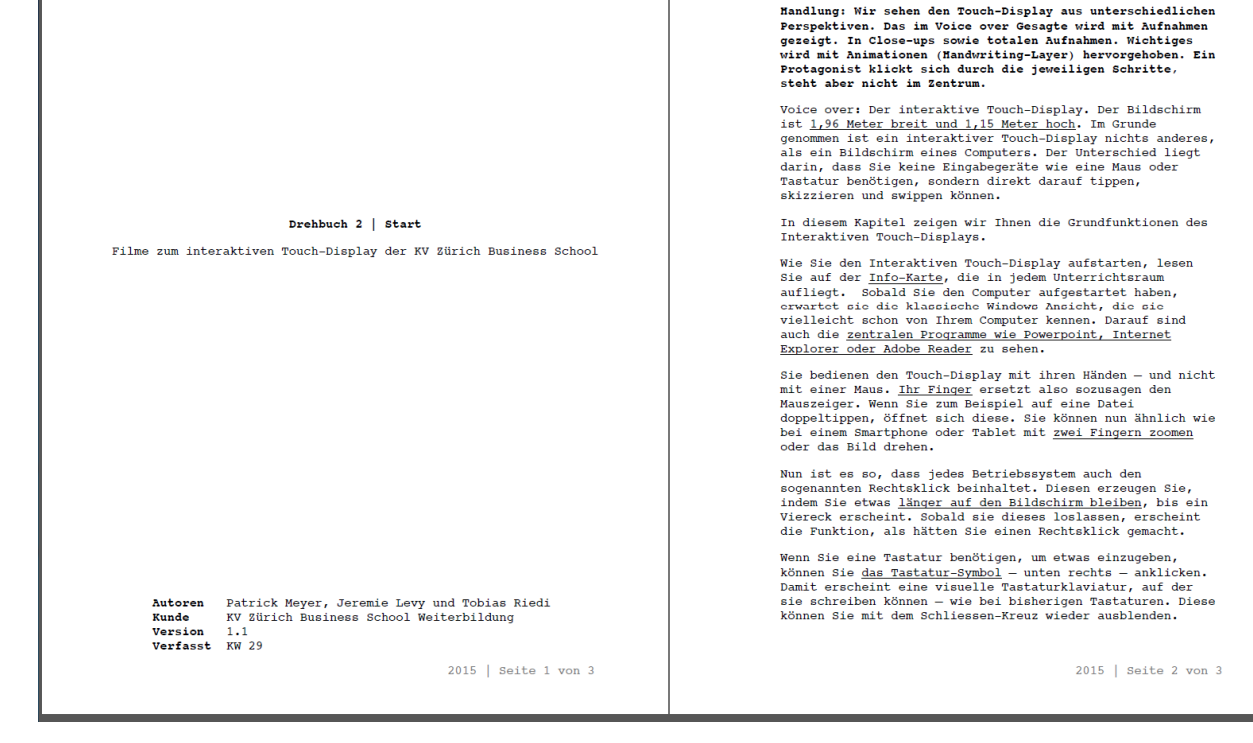

21.09.2016, [Patrick Meyer]

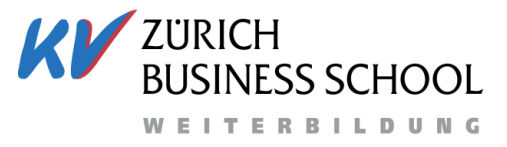

DREHBUCH 2 | START + ANSCHLUSS LAPTOP

#### Einführung**Ergänzung internes WB-Angebot**

- **Peer-Groups**
- $\mathcal{L}_{\mathcal{A}}$ Schulungsfilme begleitet
- Anwendungsbeispiele

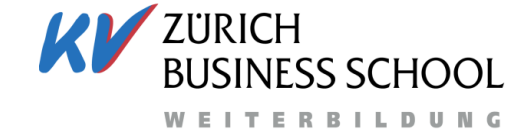

Weiterbildung für Dozierende der **KV Zürich Business School** 

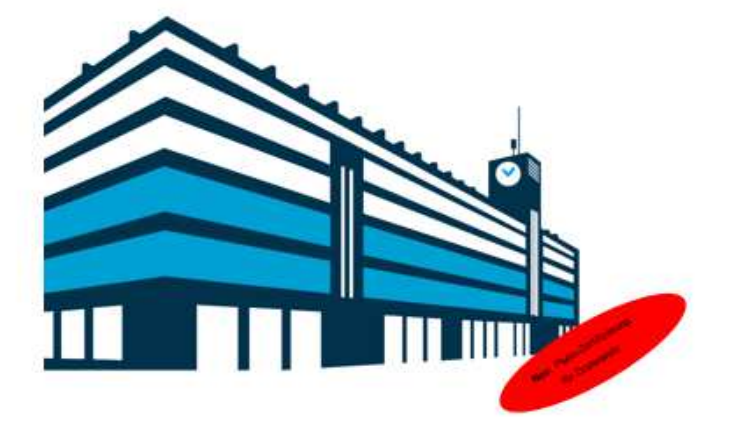

<< Dank unseren erstklassigen Dozentinnen und Dozenten gehören wir zu den besten Business Schools der Schweiz. Bleiben Sie dran und wählen Sie eine passende Trainingseinheit!>>

Urs Achermann, Direktor KVZBS WB

Ihr Angebot der internen Weiterbildung Wintersemester 2016/17

Neues erlernen, Bekanntes reflektieren; Das sind die Trainingseinheiten für Dozierende. Wer aufhört, wird überholt. Investieren Sie in Ihre zeitgemässe Unterrichtsgestaltung, kurz, prägnant und wirkungsvoll, und lassen Sie sich von der KV Zürich Business School zertifizieren.

 6MANY MONTH & MONT

21.09.2016, [Patrick Meyer]

#### Einführung**Controlling**

- $\mathcal{L}_{\mathcal{A}}$ lokal gespeicherte Passwörter
- **Idee: Support-Freischaltung**

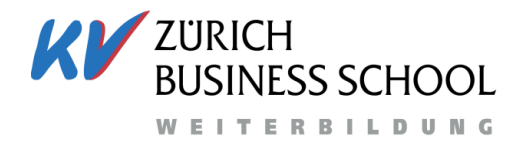

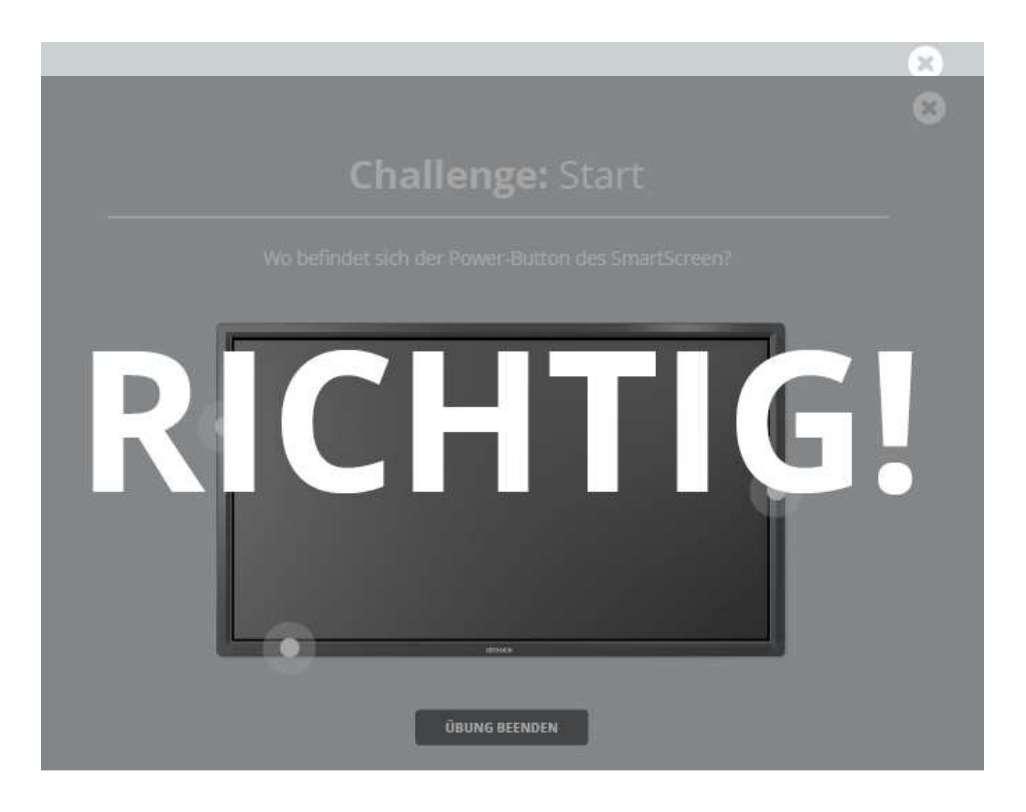

21.09.2016, [Patrick Meyer]

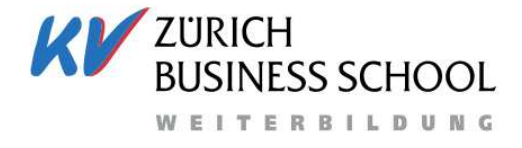

Mein Bildungspartner<sup>®</sup>

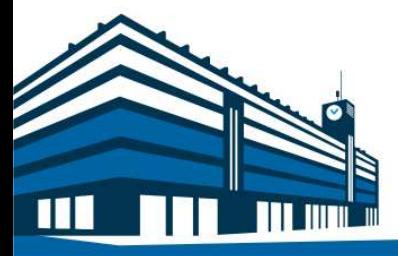

# Anwendung und Erfahrung

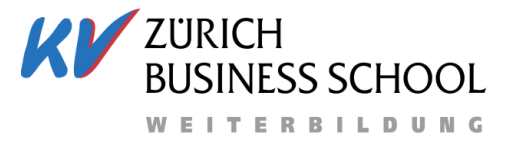

# **Nutzungsmöglichkeiten**

- $\mathcal{L}_{\mathcal{A}}$ Klassisch
- **-** Live entwickeln (mit und ohne Vorlage)
- **Teilnehmende einbinden mit Vorlage**
- Teilnehmende selber entwickeln lassen (mit und ohne Vorlage)
- Vernetzung mit Moodle, ebookx, Multimedia etc.

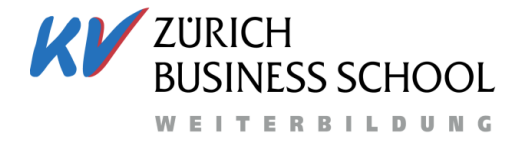

#### **«Beamer 2.0»**

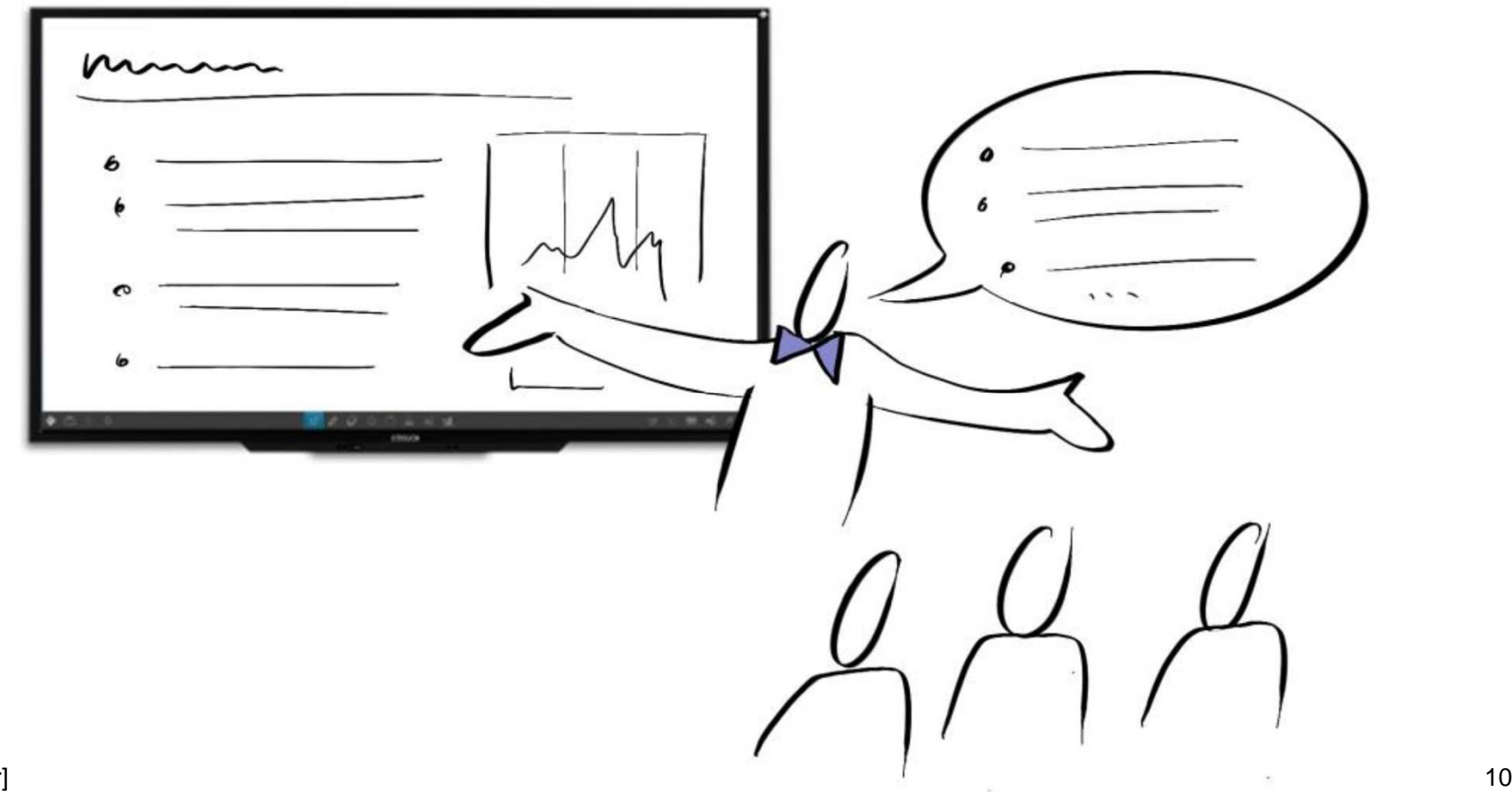

21.09.2016, [Ersteller]

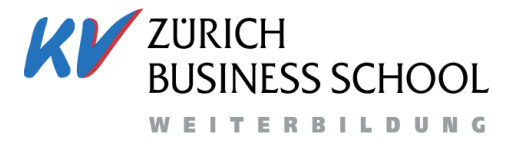

#### **Im Unterricht entwickeln**

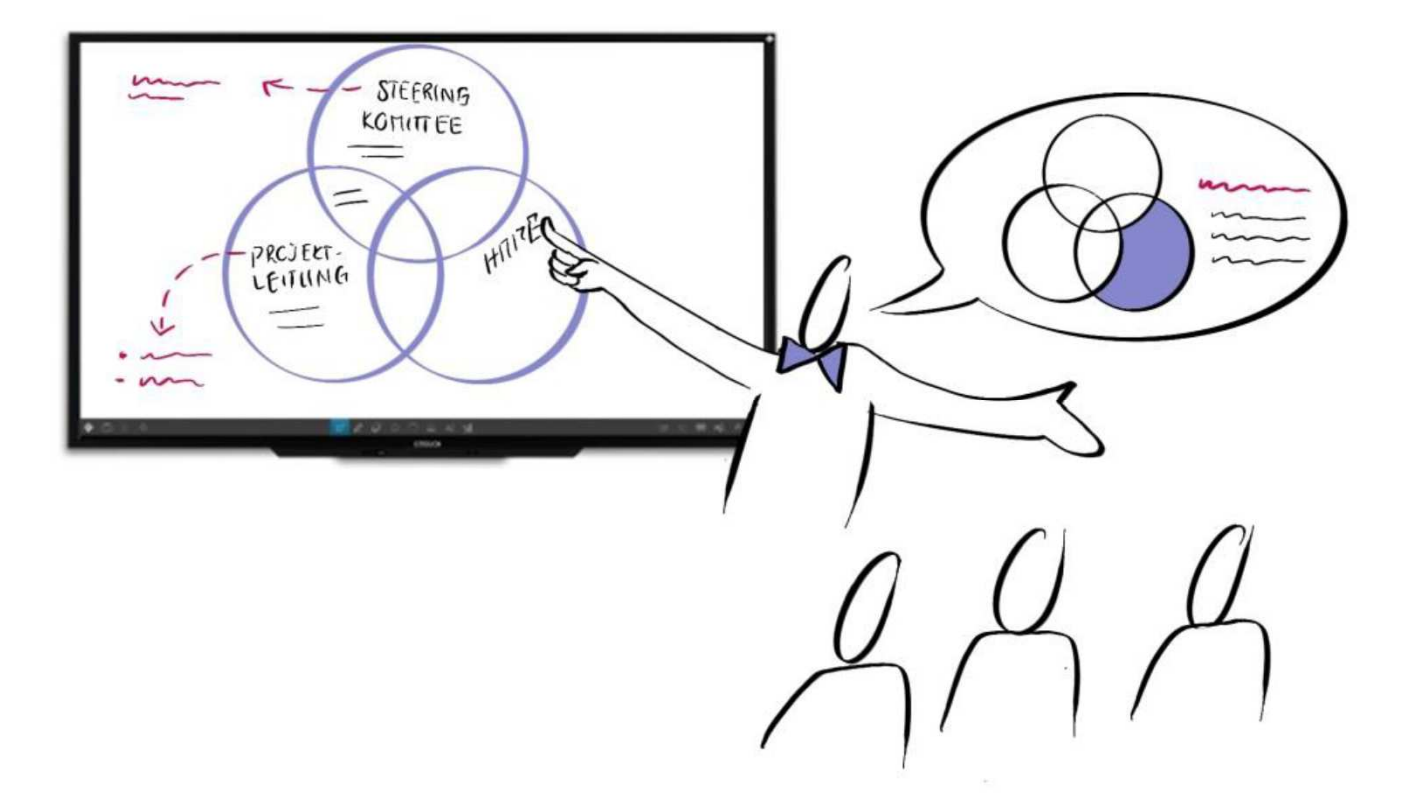

21.09.2016, [Ersteller]11

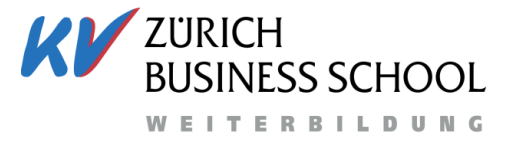

#### **Arbeiten mit Vorlage**

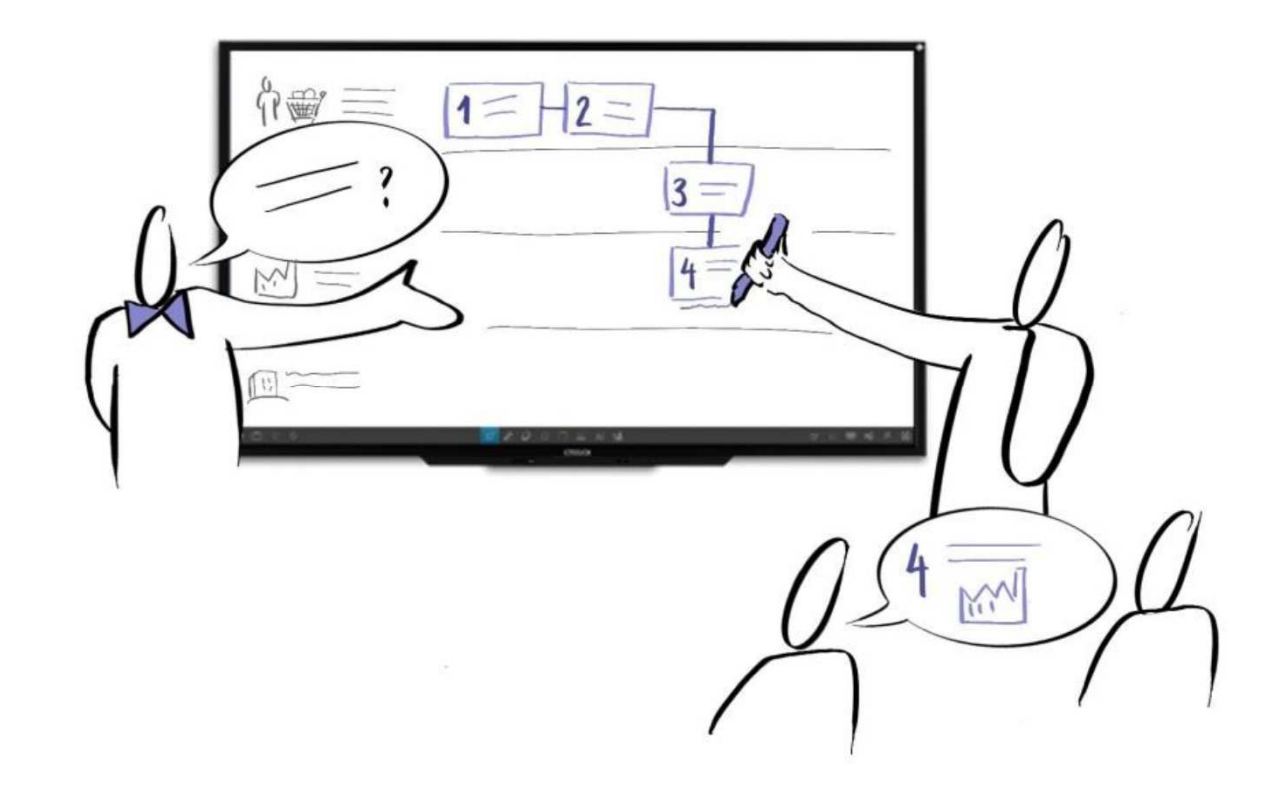

21.09.2016, [Ersteller]

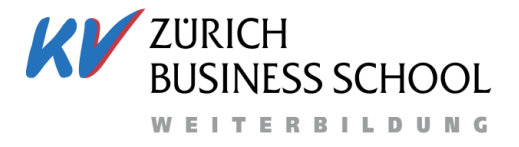

### **Entwicklung durch die TN**

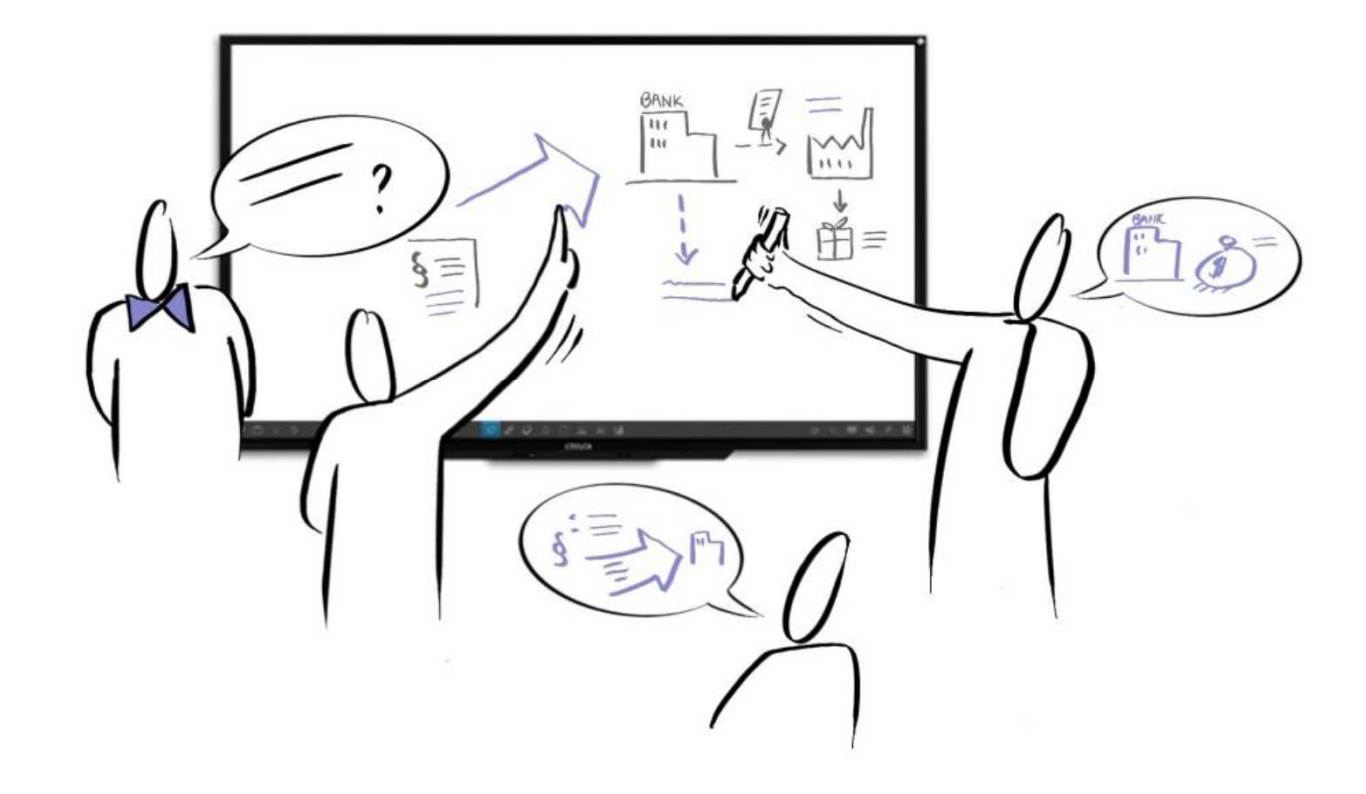

21.09.2016, [Ersteller]

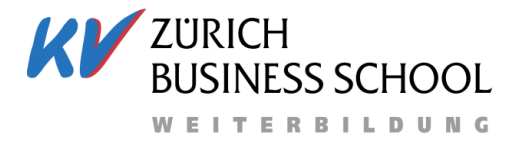

### **Vorlagen - Hintergrund**

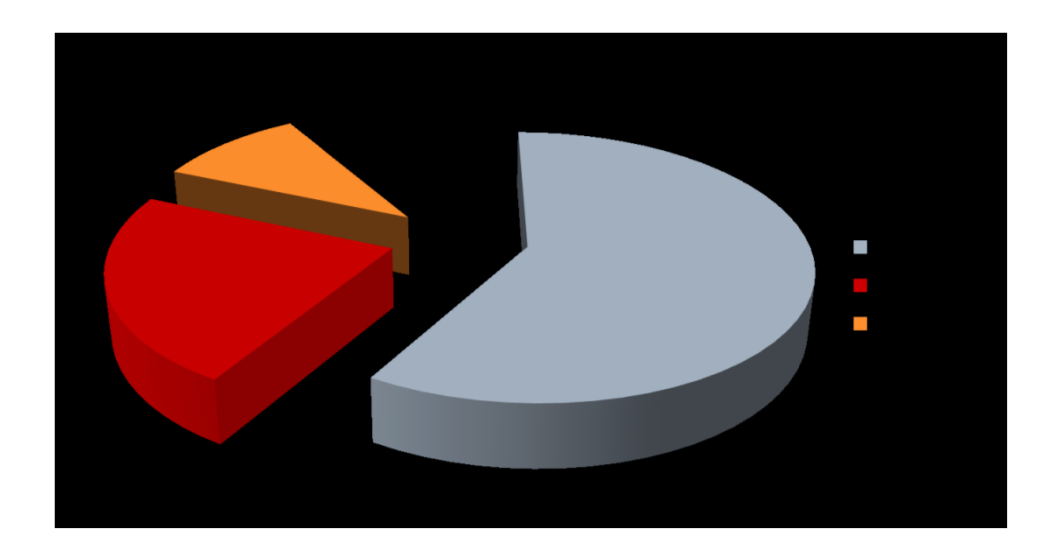

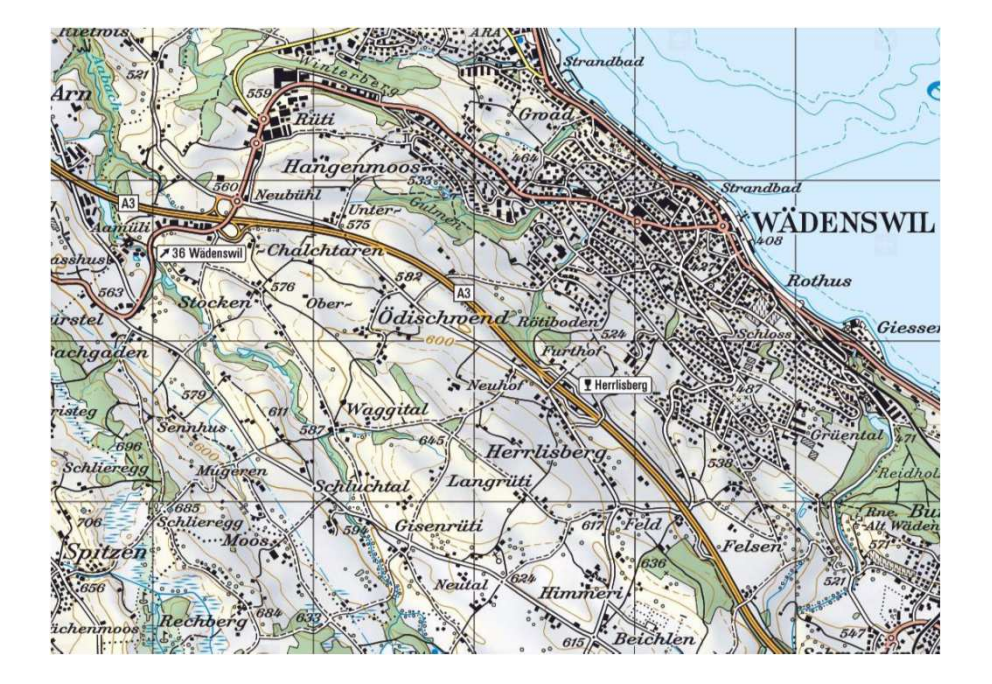

21.09.2016, [Ersteller]

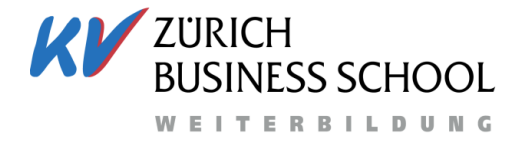

### **Vorlagen - Hintergrund**

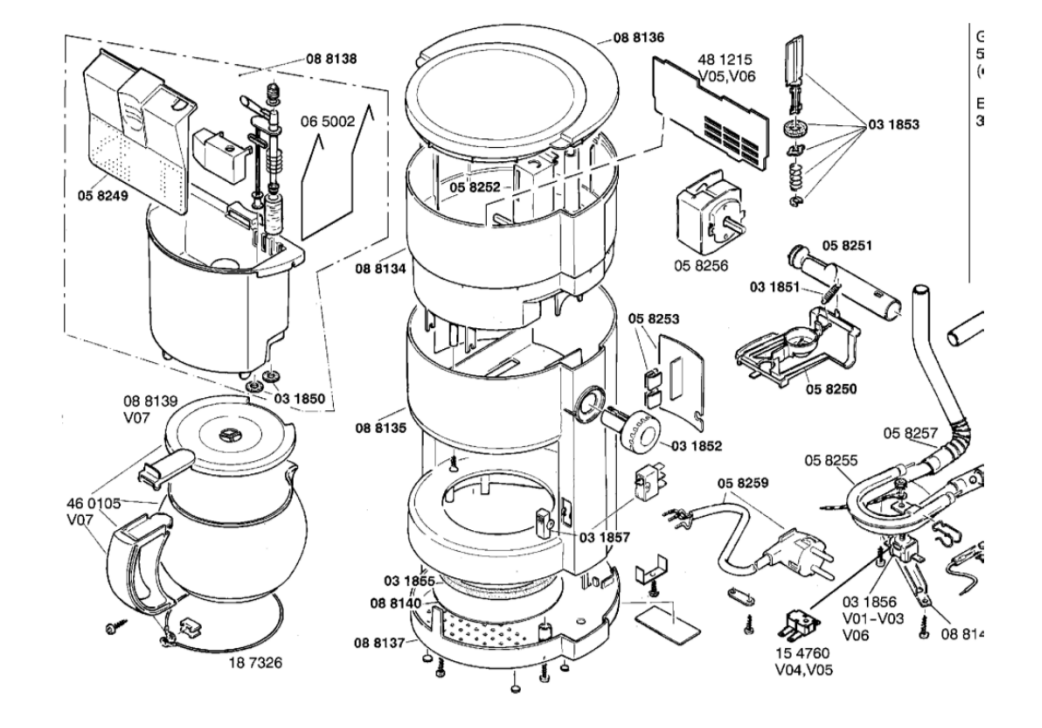

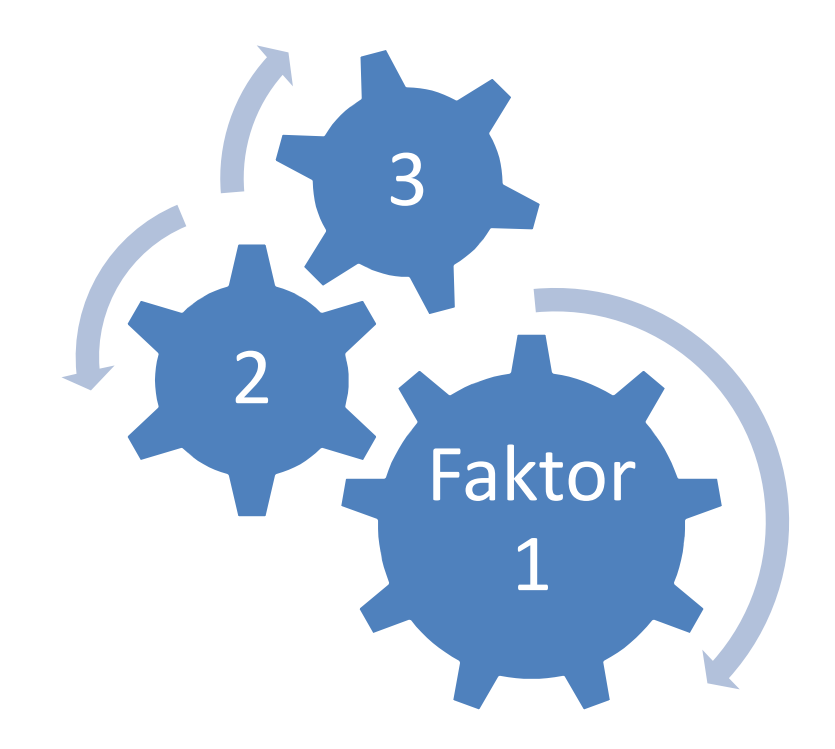

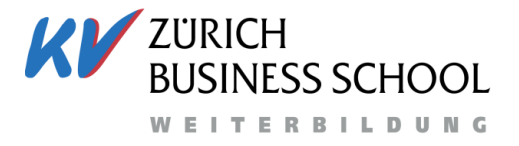

#### **Vorlagen - Hintergrund**

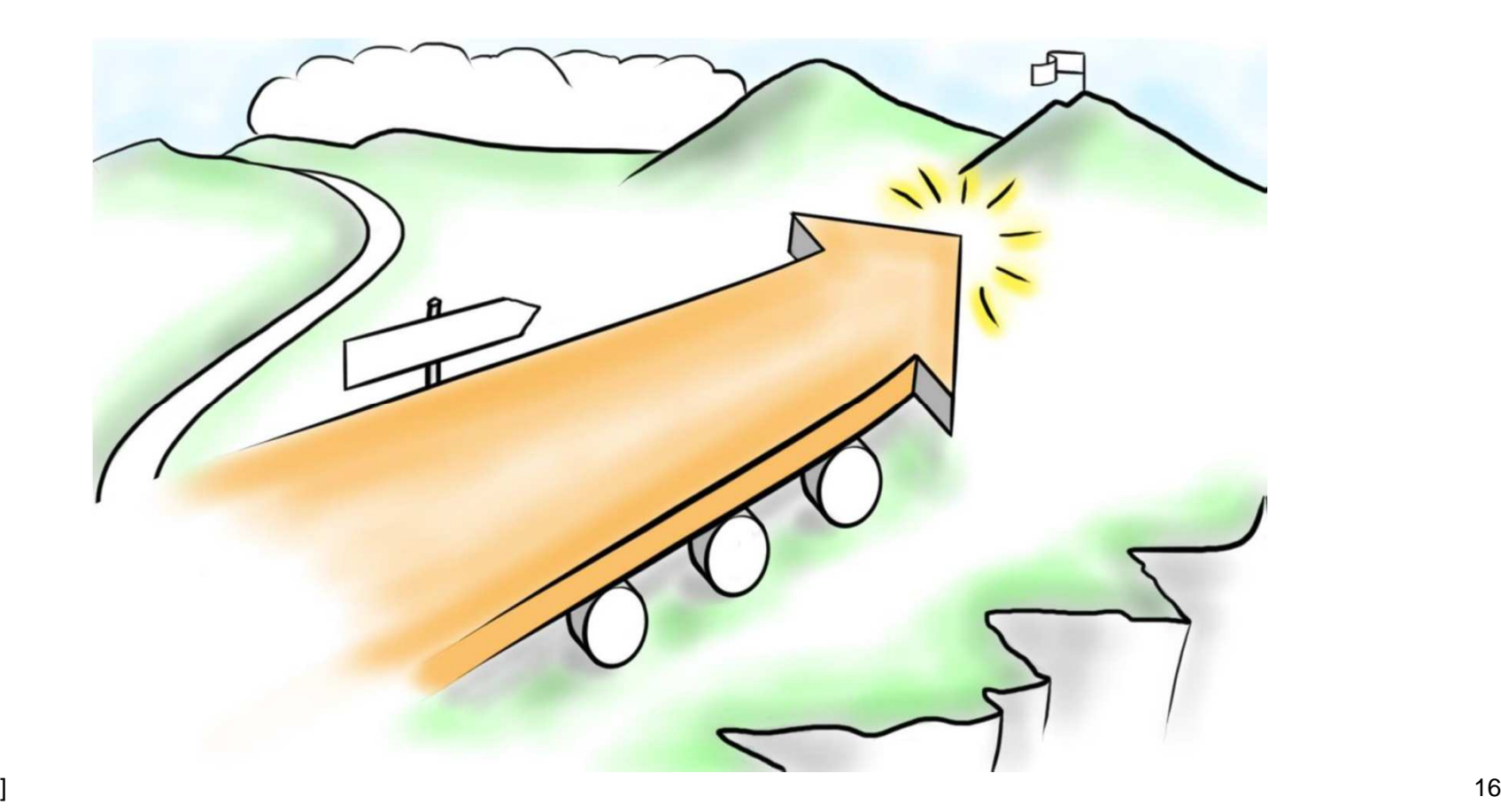

21.09.2016, [Ersteller]

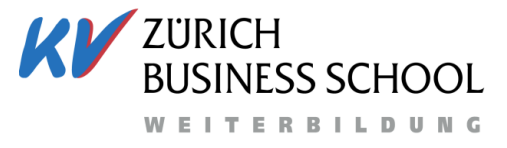

## **Multimediale Vernetzung**

**Integration Moodle** 

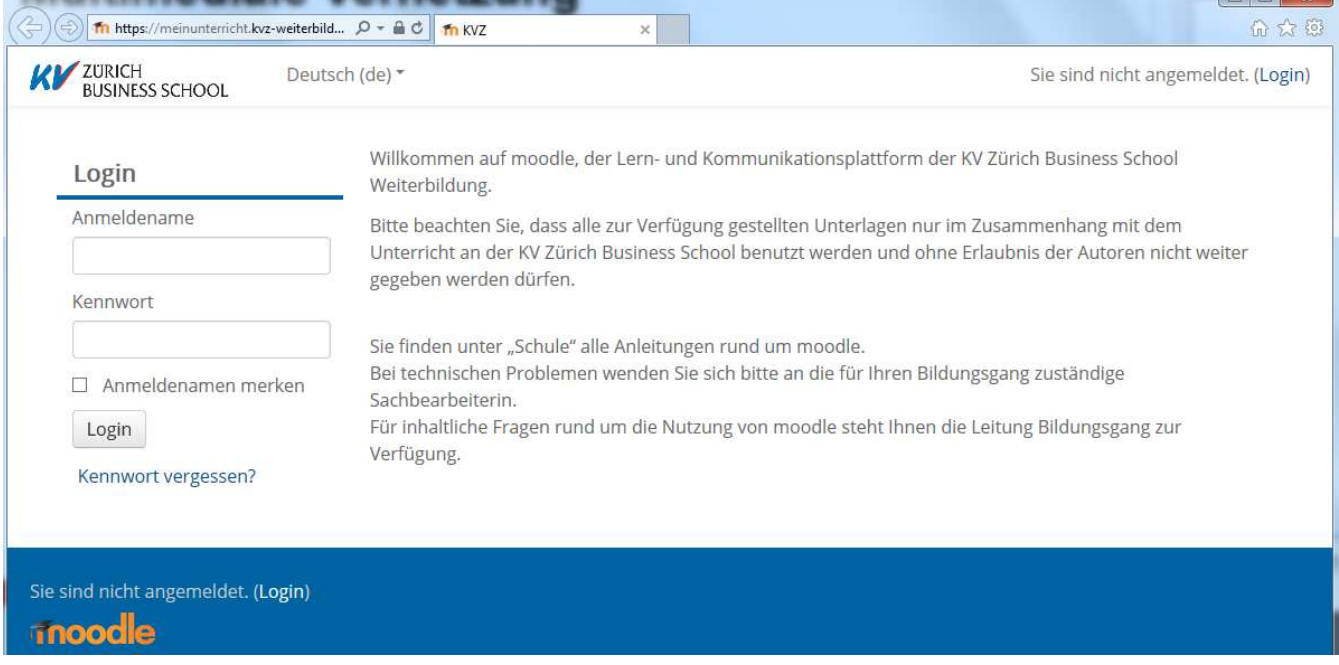

## **Multimediale Vernetzung**ebookx

**Integration eBooks** 

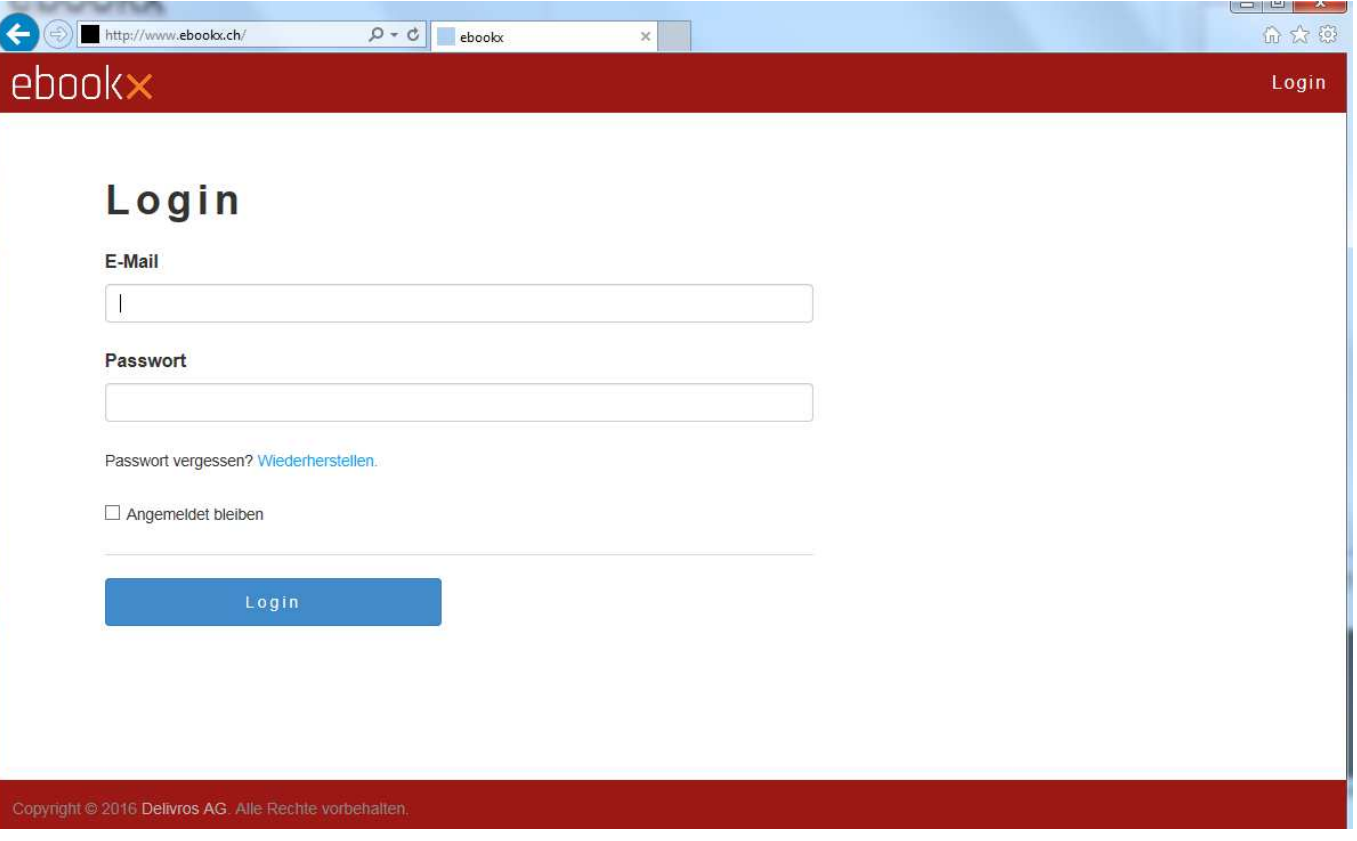

**ZURICH** 

**JESS SCHOOL** 

**WEITERBILDUNG** 

# **Multimediale Vernetzung**youtube

- $\mathcal{L}_{\mathcal{A}}$  Integration
	- Multimedia

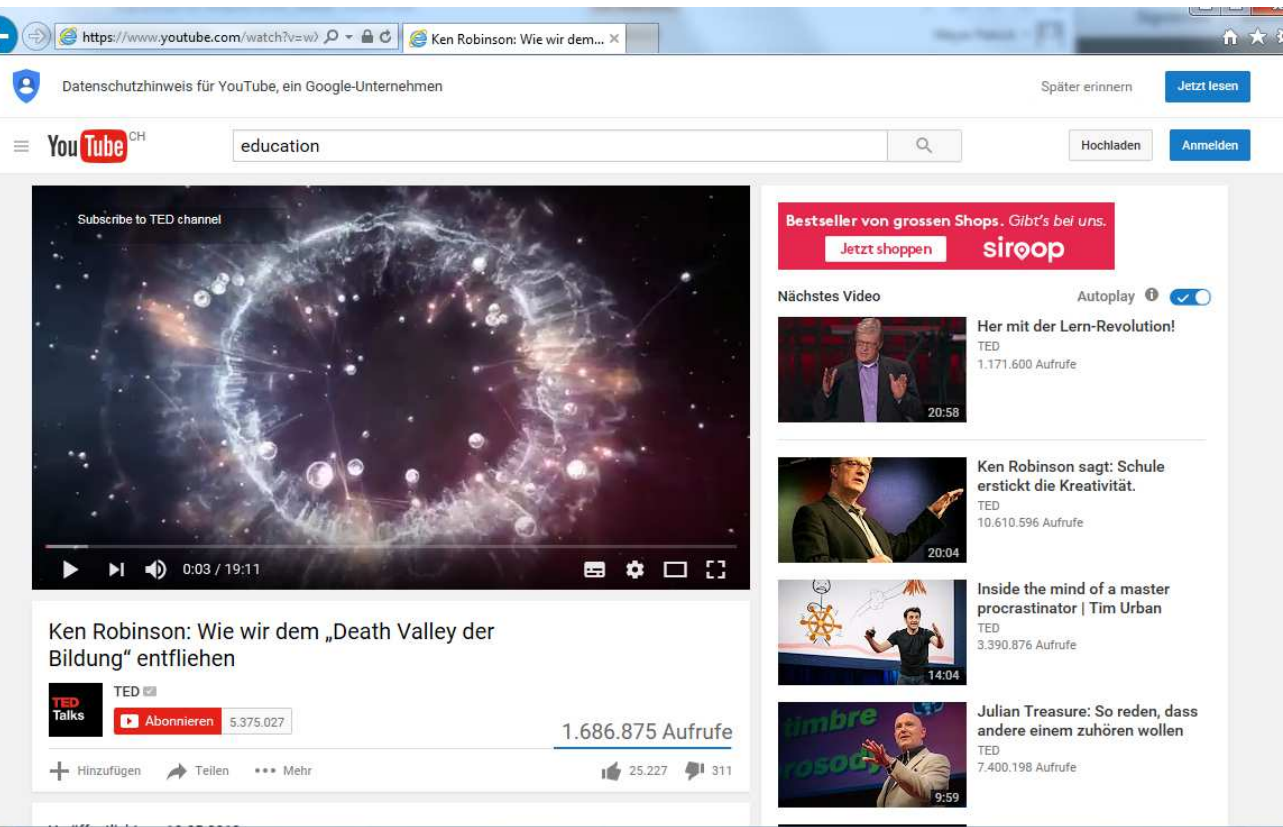

**WIV ZURICH BUSINESS SCHOOL WEITERBILDUNG** 

## **Erfahrungen**Rückblick

- $\Box$  . Einführung
- $\mathcal{L}_{\mathcal{A}}$ Schulungen
- **Anwendung**
- Entwicklung / Ausblick

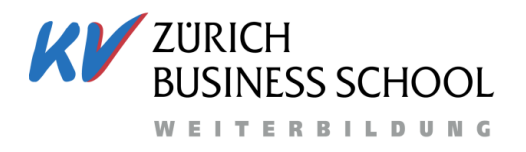

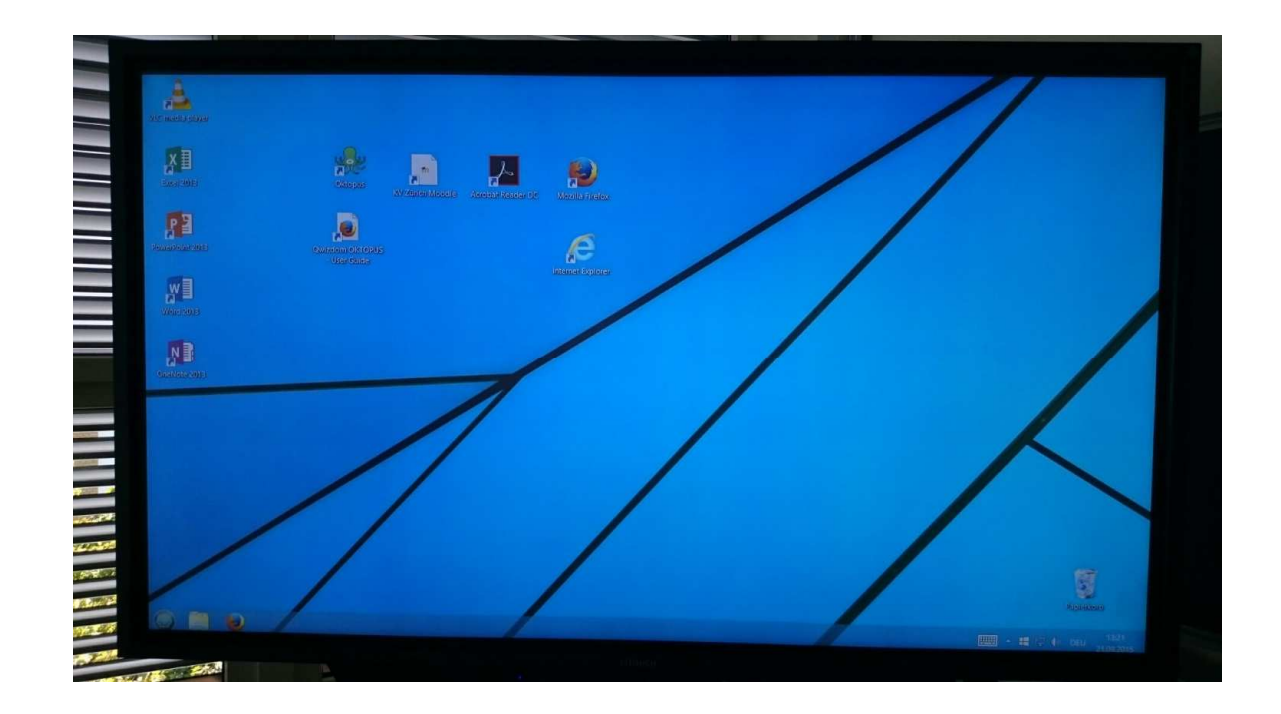

# Umfassende Einführung und Begleitung

- $\mathcal{L}^{\text{max}}$ Neun Schulungsfilme
- $\mathcal{L}(\mathcal{L})$ Spezifische Themenwahl
- $\mathcal{L}_{\mathcal{A}}$ Einfacher Zugriff

www.touchdisplay-kompass.ch

- Fortlaufendes Bildungsangebot
- Manual in den Schulungsräumen

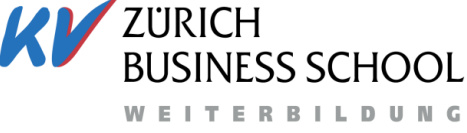

 $\epsilon$  as  $\epsilon$  zenated.

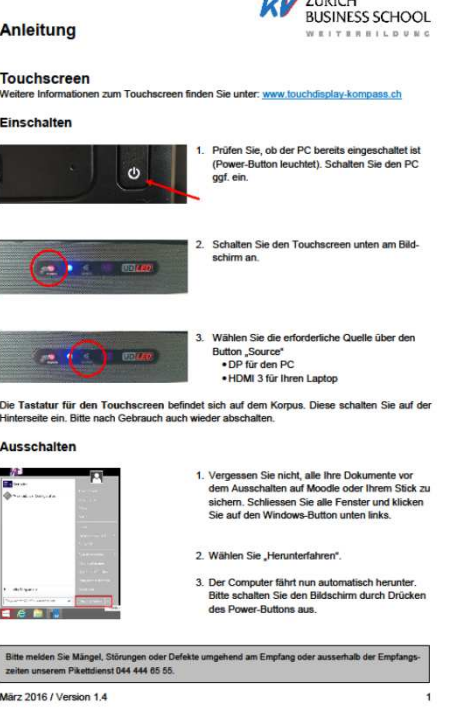

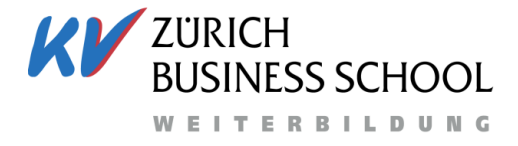

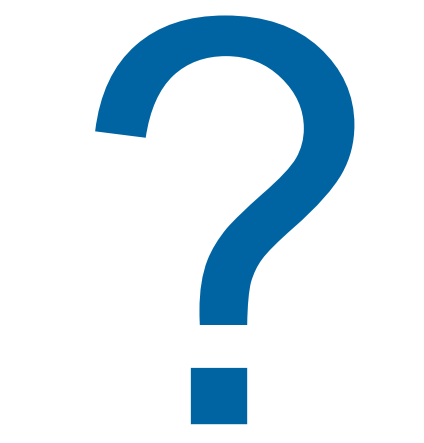

21.09.2016, [Patrick Meyer]